## NLUlu: UUSIAUL AULMU-9

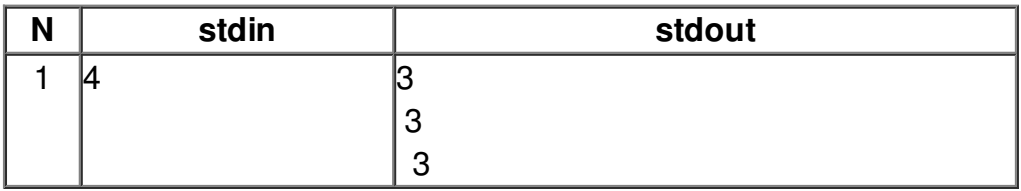